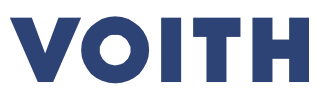

### **Allgemeine Auswerte-Vorgaben für Messungen gegen CAD:**

- Alle Bauteil Geometrien müssen ausgewertet sein
- Das **Toleranzfeld** lt. 2D Zeichnung **ist im Deckblatt** anzugeben.
- Bei unzugänglichen Geometrien ( = Kanäle/Hinterschnitte) sind z.B. durch Sägeschnitte die jeweiligen Teilbereiche offenzulegen und zu vermessen.

Linn a Glenda

Aufnahme Revisionsstand des CAD Datensatzes (Teilnummer)

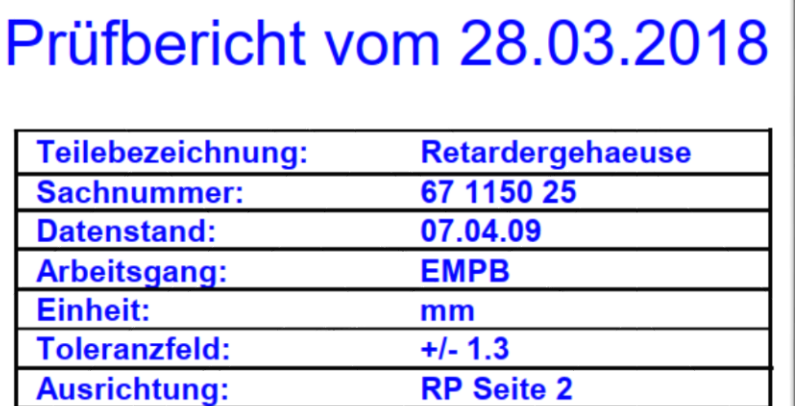

Die Ausrichtung ist im Bericht zu dokumentieren

Prüfer:

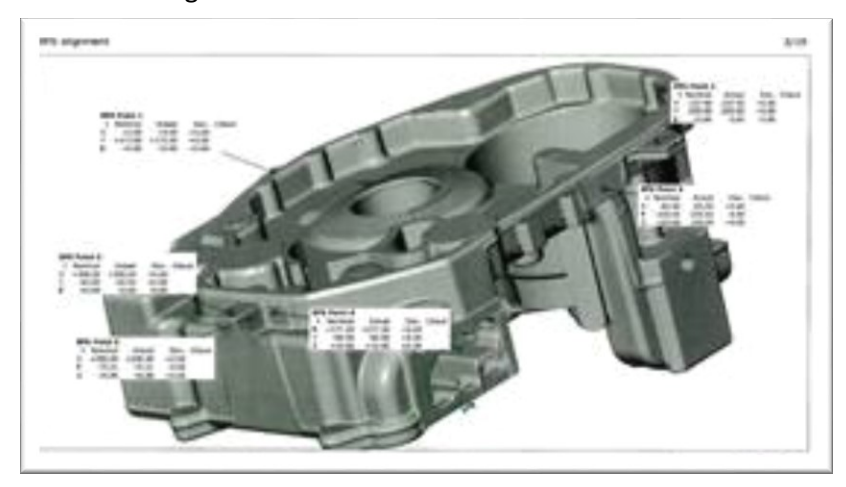

 $\rightarrow$  falls definierte Anschlagpunkte in der RT Zeichnung angegeben => Ausrichtung gemäß Zeichnung  $\rightarrow$  falls keine definierte Anschlagpunkte in der RT Zeichnung angegeben => Best Fit

- Die Farbübergänge zwischen "innerhalb und außerhalb der zulässigen Toleranz" für den +/- Bereich müssen einen klaren "cut" haben (deutlicher Farbumschlag)
- Unterscheidbare Grüntöne für innerhalb Toleranz und min. 3 Rottöne für "+ Abweichungen" und min 3 Blautöne für "- Abweichungen" außerhalb der Toleranz.
- Über das gesamte Bauteil sind sinnvoll verteilt die Ist- Werte durch Messfahnen anzuzeigen.
- Extremabweichungen sind zwingend durch Messfahnen anzuzeigen.

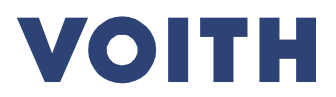

# Leitfaden für die 3D Vermessung von Bauteilen Werk: VTM

Beispiel:

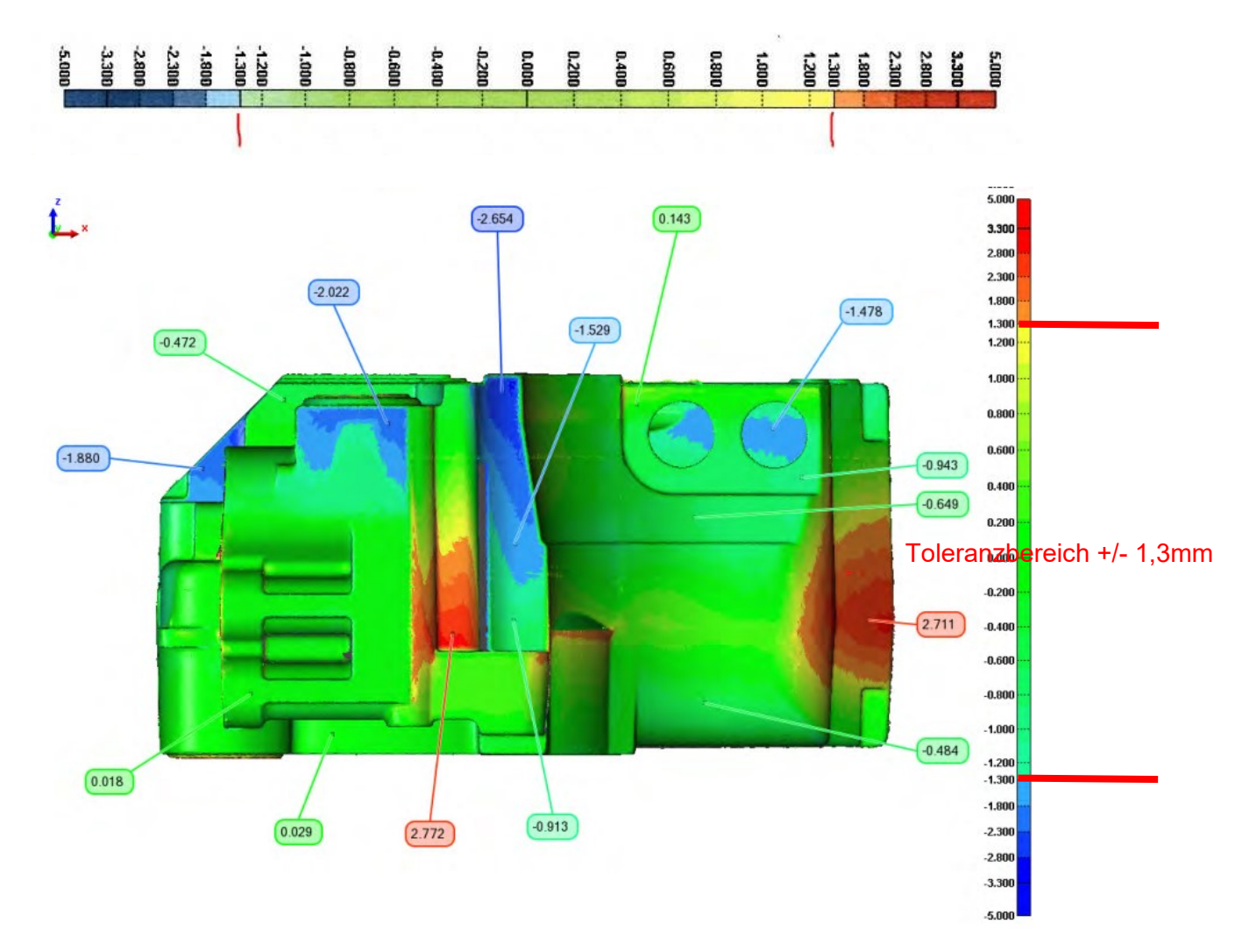

Bei Unklarheiten in der Auswertung behalten wir uns vor die Rohmessdaten (als z.B. ".stl" Datei oder ".ginspect" Date) anzufordern.

Der Austausch kann je nach Dateigröße per Mail oder über die Datenaustauschfunktion erfolgen.

## Leitfaden für die 3D Vermessung von Bauteilen Werk: VTM

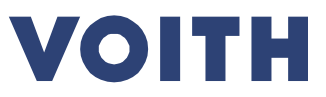

Sind in der Zeichnung Bereiche angegeben für die eine gesonderte / eingeschränkte Toleranz gilt, ist diese daraufhin separat in der Messung auszuwerten.

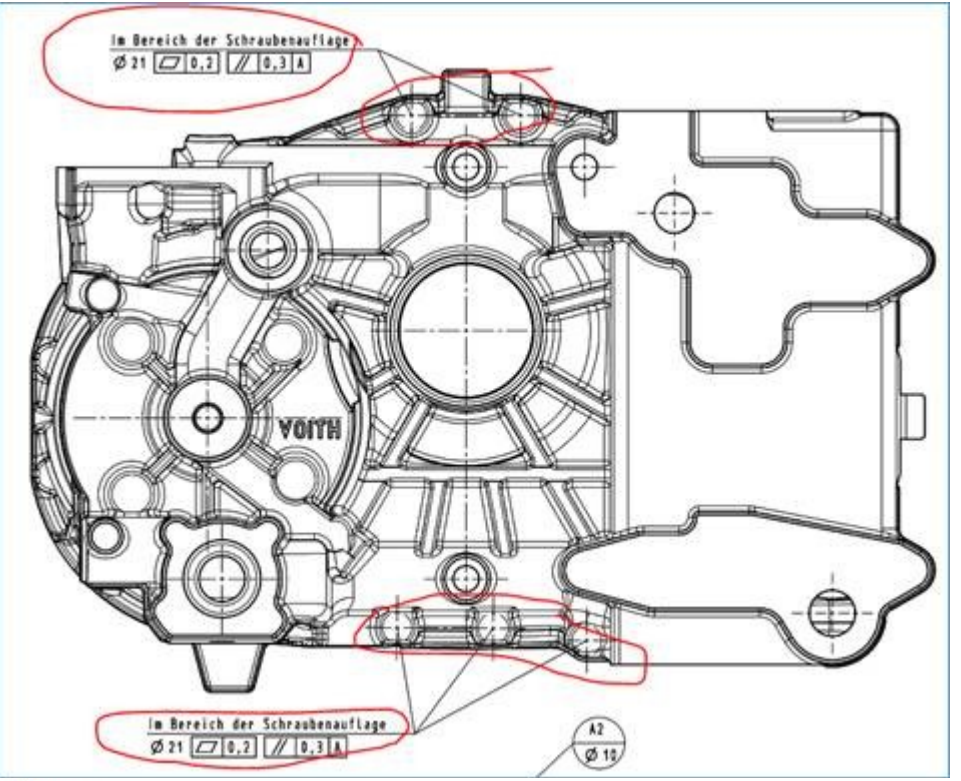

Flatness

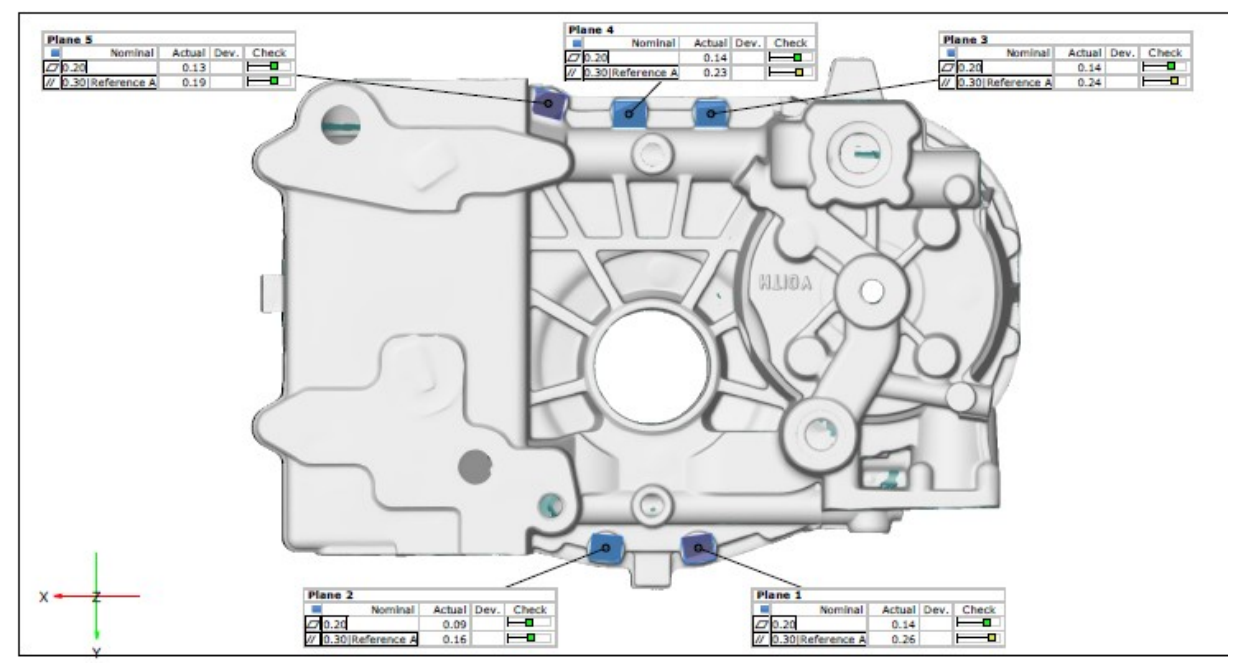

### **Wanddicken:**

2021-10-01 VTA-tmpsb 3

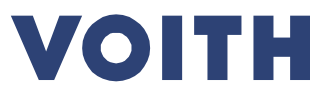

Eine Wanddickenanalyse ist bei entsprechender Zeichnungsforderung durchzuführen. Beispiel Vorgabe

Wanddicken 6± 1 WALL THICKNESS 6:1

Wanddickenanalyse kann durch Sägeschnitte mittels analoger Messung (+Dokumentation im Prüfbericht +Fotodokumentation) oder digitaler 3D Vermessung (+Messbericht) erfolgen.

#### **Wanddickenanalyse via 3D Vermessung:**

- "Alle" Bauteil -Geometrien müssen ausgewertet sein
- Die Skala der Auswertung muss auch alle Werte unterhalb der Mindesttoleranz anzeigen.

#### Beispiel einer 3D Wandstärkenanalyse

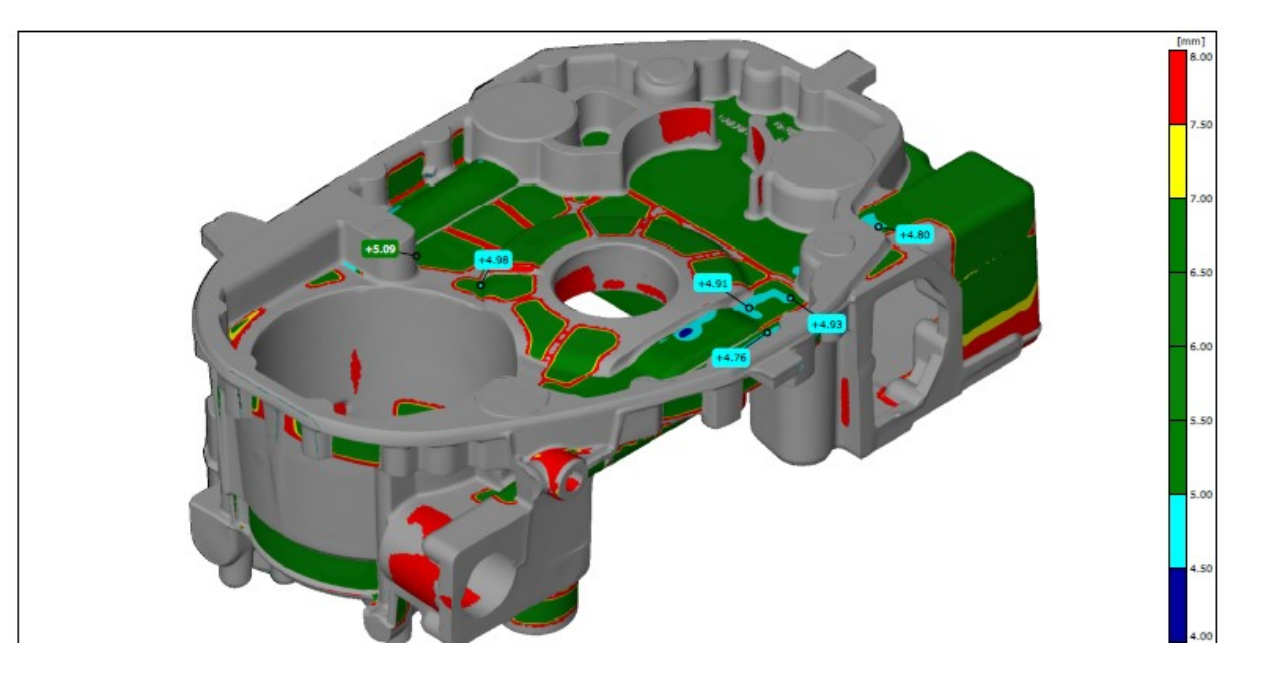